**Week Term 2019** 04/05 1

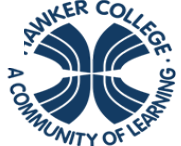

### **HAWKER COLLEGE** Engage | Inspire | Achieve

#### **Learning Brief SMM1: Counting and Probability**

By the end of this week, you should be able to:

- Use combinations to count selections of objects where order is not important; use the  ${}^{n}C_{r}$  notations to represent selections where order is not important; use CAS to compute  ${}^{n}C_{r}$  for a given n and a given r
- Investigate patterns in Pascal's triangle and the relationship to combinations, establish counting principles and use them to solve simple problems involving numerical values for *n* and *r*.
- Understand the fundamentals of probability (review)
- Define experiment, outcome, event, probability and equally likely.
	- Recognize the difference between outcomes that are equally likely and not equally likely to occur.
	- Examine the sample space, using tree and lattice diagrams, and probabilities for experiments

# Theoretical Components

You will require Chapter 12 of Maths Quest 11 Mathematical Methods 11 Read through Section 12G on Combinations. Study and make notes on Examples 22 -25.

Read through Section 12H on Applications to Probability (pdf Google Drive). Study and make notes on Examples 26 -29.

How can you use Pascal's Triangle to find combinations or how can you use combinations to find a value in Pascal's Triangle?

#### <http://www.mathsisfun.com/data/binomial-distribution.html>

Review of the fundamentals of probability:

- review probability as a measure of 'the likelihood of occurrence' of an event
- review the probability scale:  $0 \le P(A) \le 1$  for each event A, with  $P(A) = 0$  if A is an impossibility and  $P(A) = 1$  if A is a certainty
- review the rules:  $P(A') = 1 P(A)$  and  $P(A \cup B) =$  $P(A) + P(B) - P(A \cap B)$

#### Watch these videos:

[https://www.khanacademy.org/math/probability/probability](https://www.khanacademy.org/math/probability/probability-and-combinatorics-topic/probability_combinatorics/v/events-and-outcomes-3) [-and-combinatorics](https://www.khanacademy.org/math/probability/probability-and-combinatorics-topic/probability_combinatorics/v/events-and-outcomes-3)[topic/probability\\_combinatorics/v/events-and-outcomes-3](https://www.khanacademy.org/math/probability/probability-and-combinatorics-topic/probability_combinatorics/v/events-and-outcomes-3)

[https://www.khanacademy.org/math/probability/probability](https://www.khanacademy.org/math/probability/probability-and-combinatorics-topic/probability_combinatorics/v/getting-exactly-two-heads-combinatorics) [-and-combinatorics-](https://www.khanacademy.org/math/probability/probability-and-combinatorics-topic/probability_combinatorics/v/getting-exactly-two-heads-combinatorics)

[topic/probability\\_combinatorics/v/getting-exactly-two](https://www.khanacademy.org/math/probability/probability-and-combinatorics-topic/probability_combinatorics/v/getting-exactly-two-heads-combinatorics)[heads-combinatorics](https://www.khanacademy.org/math/probability/probability-and-combinatorics-topic/probability_combinatorics/v/getting-exactly-two-heads-combinatorics)

[https://www.khanacademy.org/math/probability/probability](https://www.khanacademy.org/math/probability/probability-and-combinatorics-topic/probability_combinatorics/v/probability-using-combinations) [-and-combinatorics-](https://www.khanacademy.org/math/probability/probability-and-combinatorics-topic/probability_combinatorics/v/probability-using-combinations)

[topic/probability\\_combinatorics/v/probability-using](https://www.khanacademy.org/math/probability/probability-and-combinatorics-topic/probability_combinatorics/v/probability-using-combinations)[combinations](https://www.khanacademy.org/math/probability/probability-and-combinatorics-topic/probability_combinatorics/v/probability-using-combinations)

## Practical Components

Do the following questions:

- EX 12G: ALL the odd numbered questions
- EX 12H: Questions 1-19

Write the nth row of Pascal's Triangle using <sup>n</sup>C<sub>r</sub> notation. Expand:

- $(x+y)^n$
- $(2x-3y)^n$

Do mathspace.co task:

• Pascal's Triangle

# Investigation

1. How many 10-card hands containing exactly 7 hearts and 3 spades are possible from a standard 52-card deck?

2. A basketball squad of 10 must be chosen from a group of 8 women and 6 men. How many squads are possible:

- without restriction?
- if the squad contains 6 women and 4 men?
- if the squad must contain at least 6 women?
- if the squad contains all of the men?

3. Ten people randomly seat themselves about a circular table. What is the probability that 4 particular people will be sitting next to each other?

4. In the expansion of  $(2 + 3x)^n$  the coefficients of  $x^3$ and <sup>4</sup> are in the ratio 8: 15. Find *n.*

5. What is the probability of getting exactly 50 heads on 100 flips of a coin?

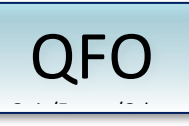

In **Week 5** you are to sit an **In-Class Task** worth 15%. It is an open book task given under test conditions. You will be allowed to bring in any of your notes and worked exercises from Week 1 to 5 briefs inclusive and, of course, your calculator. More information to come.

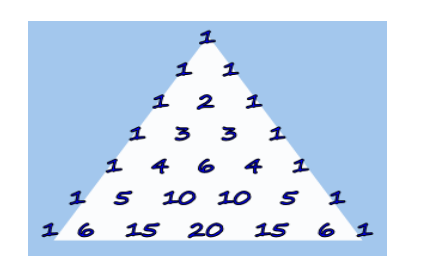

Goals